*Risk Management Formulas...* 1/11

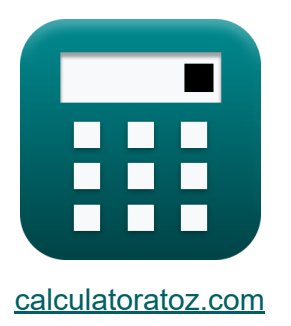

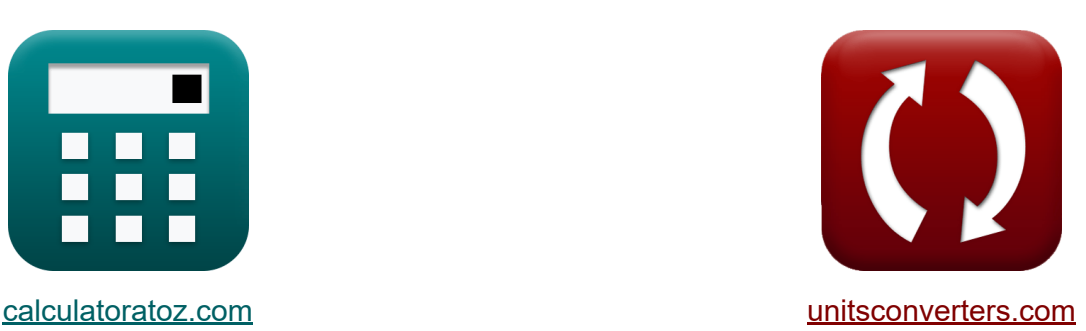

# **Gestión de riesgos Fórmulas**

¡Ejemplos!

**iCalculadoras! i**Ejemplos! **iConversiones!** 

Marcador **[calculatoratoz.com](https://www.calculatoratoz.com/es)**, **[unitsconverters.com](https://www.unitsconverters.com/es)**

Cobertura más amplia de calculadoras y creciente - **¡30.000+ calculadoras!** Calcular con una unidad diferente para cada variable - **¡Conversión de unidades integrada!**

La colección más amplia de medidas y unidades - **¡250+ Medidas!**

¡Siéntete libre de COMPARTIR este documento con tus amigos!

*[Por favor, deje sus comentarios aquí...](https://docs.google.com/forms/d/e/1FAIpQLSf4b4wDgl-KBPJGChMJCxFlqrHvFdmw4Z8WHDP7MoWEdk8QOw/viewform?usp=pp_url&entry.1491156970=Gesti%C3%B3n%20de%20riesgos%20F%C3%B3rmulas)*

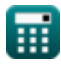

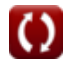

## **Lista de 20 Gestión de riesgos Fórmulas**

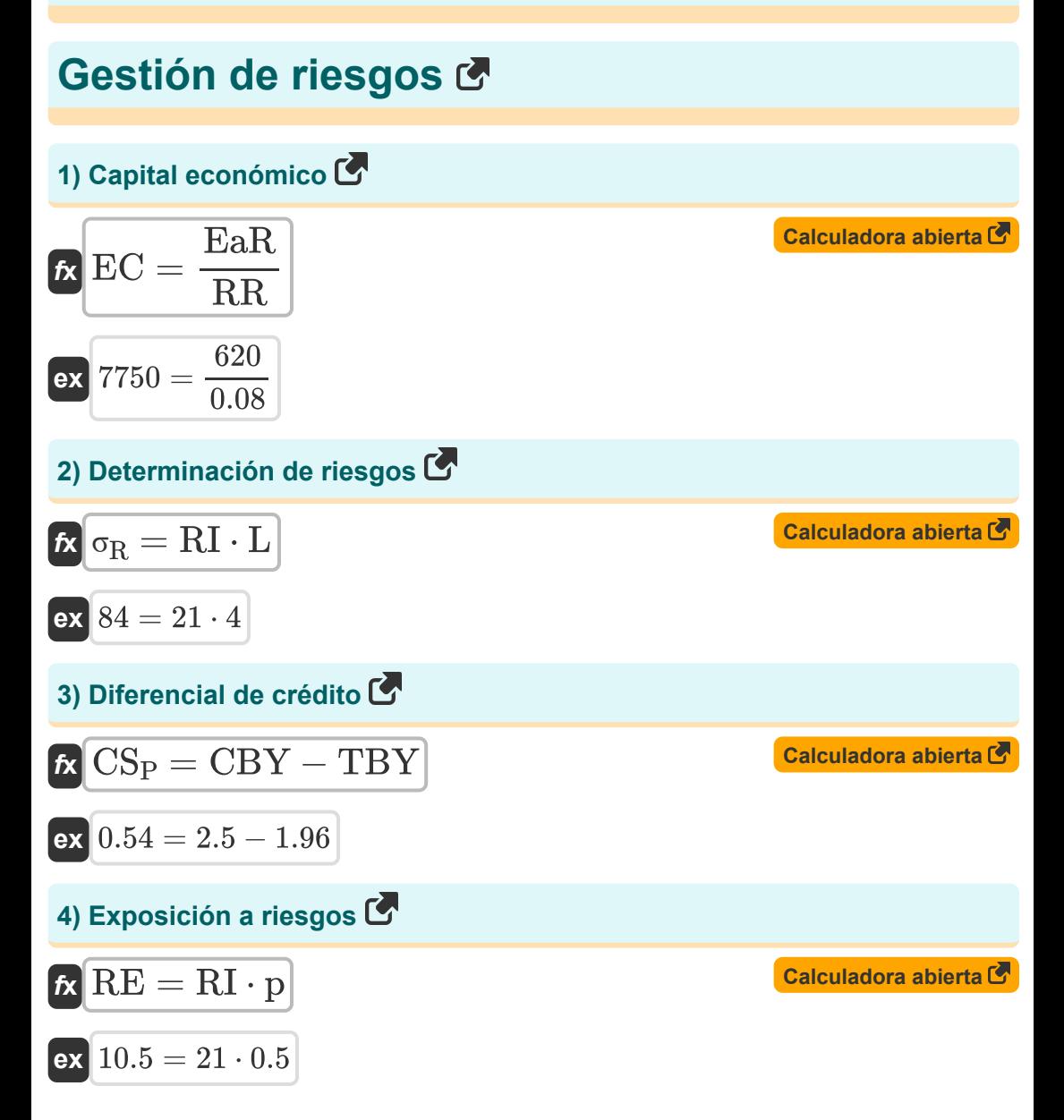

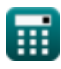

*Risk Management Formulas...* 3/11

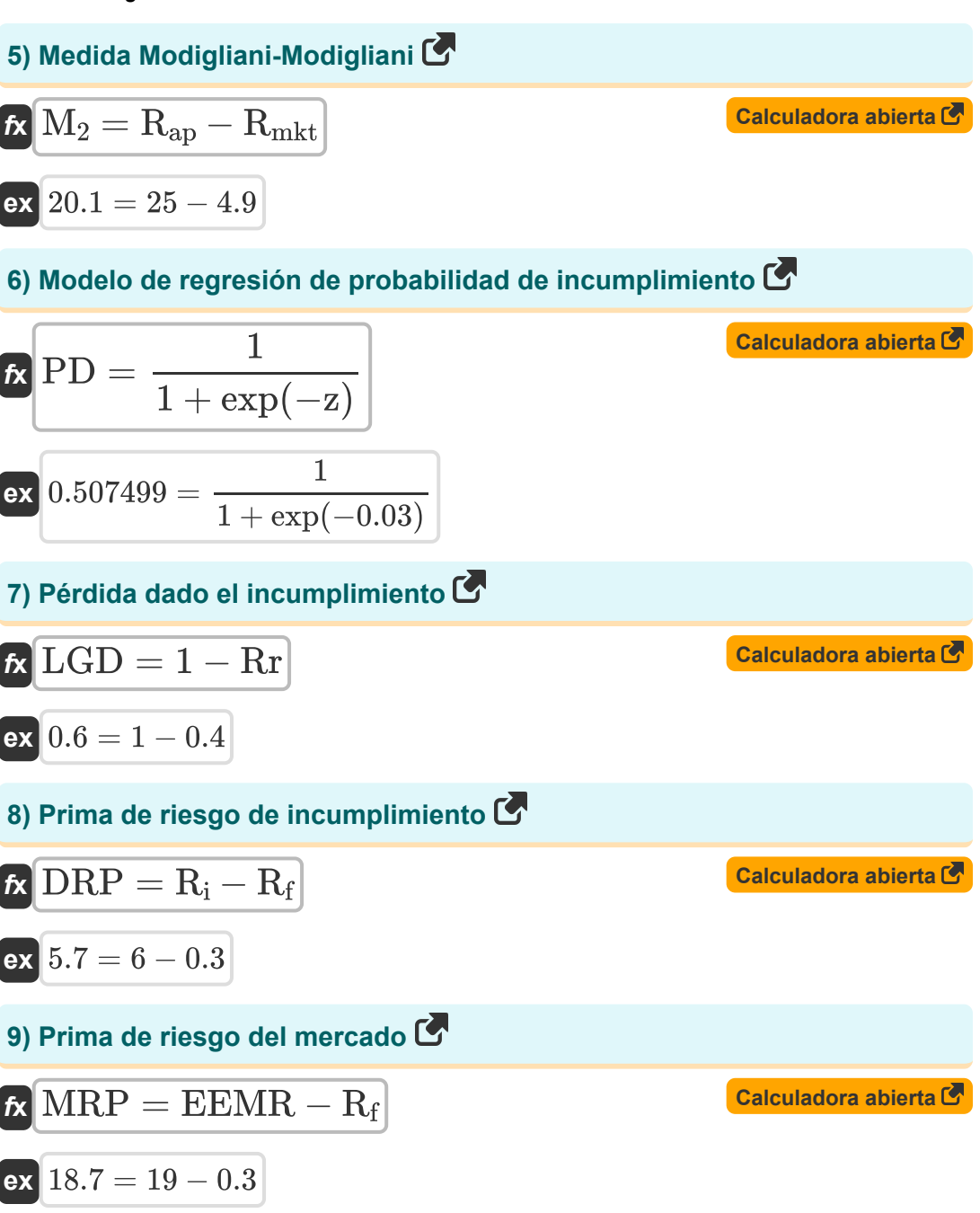

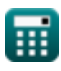

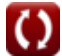

#### **10) Proporción de dolor**

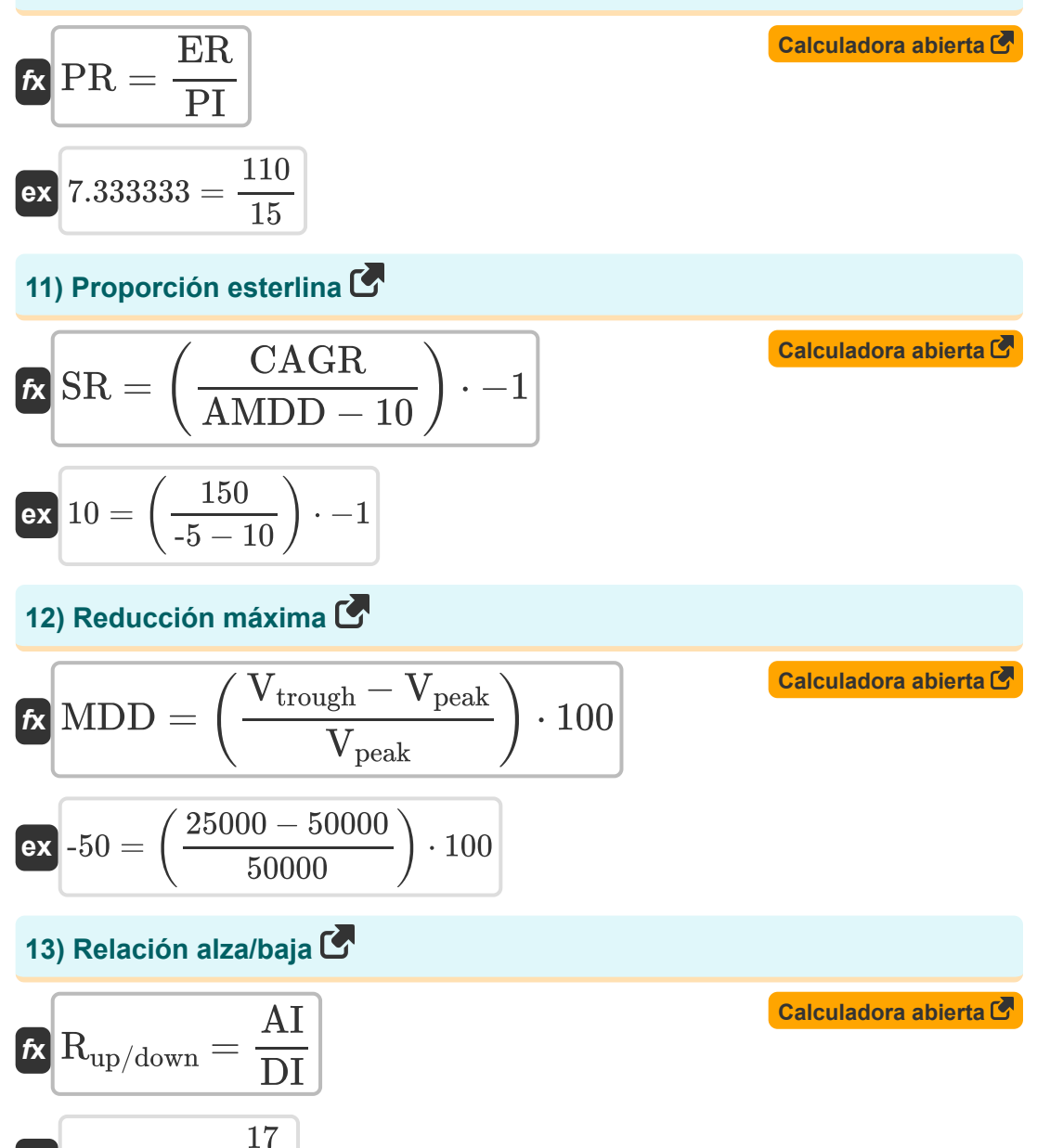

н

 $\overline{\text{ex}}$  3.090909  $=$ 

 $\overline{5.5}$ 

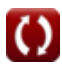

*Risk Management Formulas...* 5/11

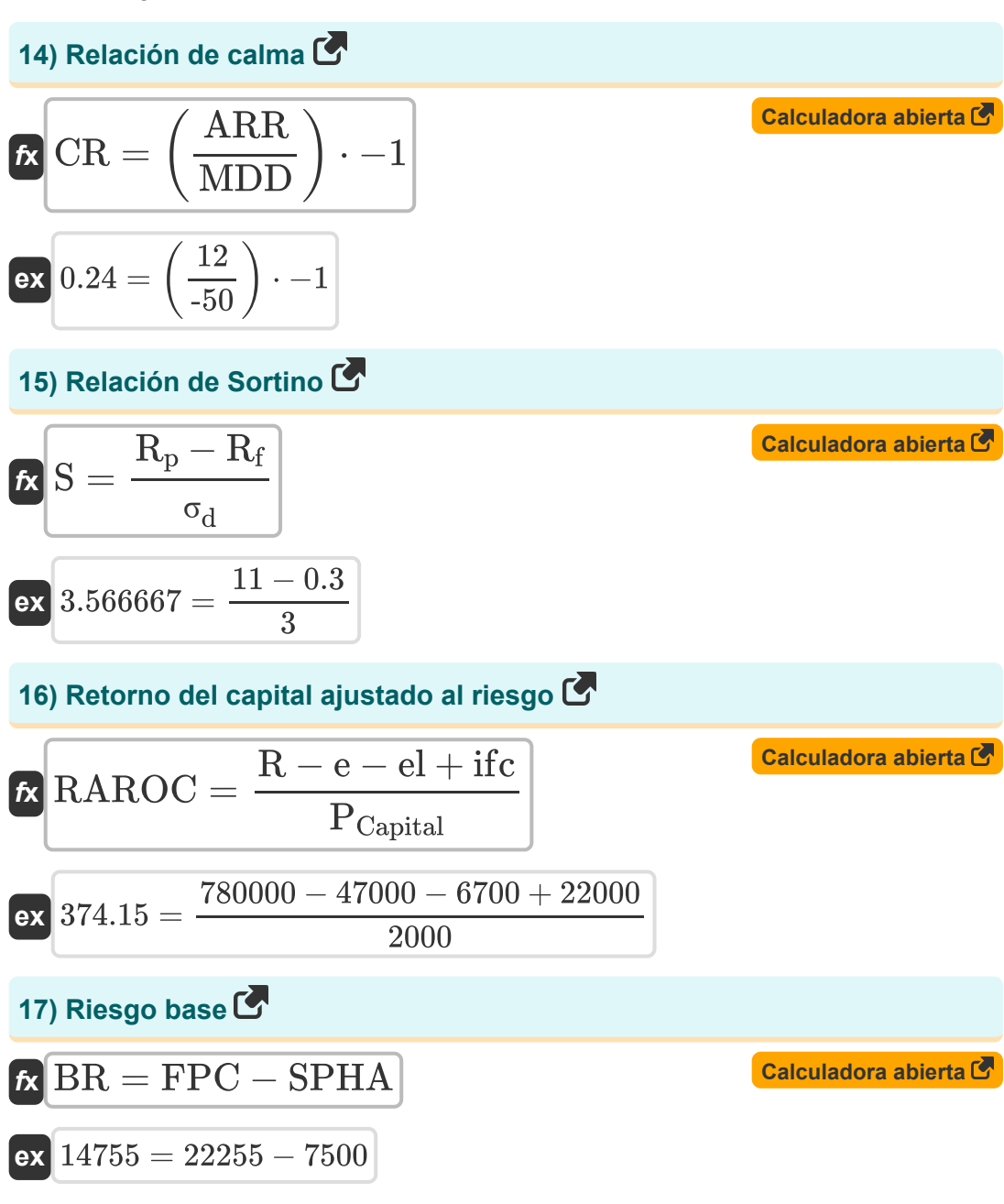

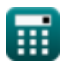

*Risk Management Formulas...* 6/11

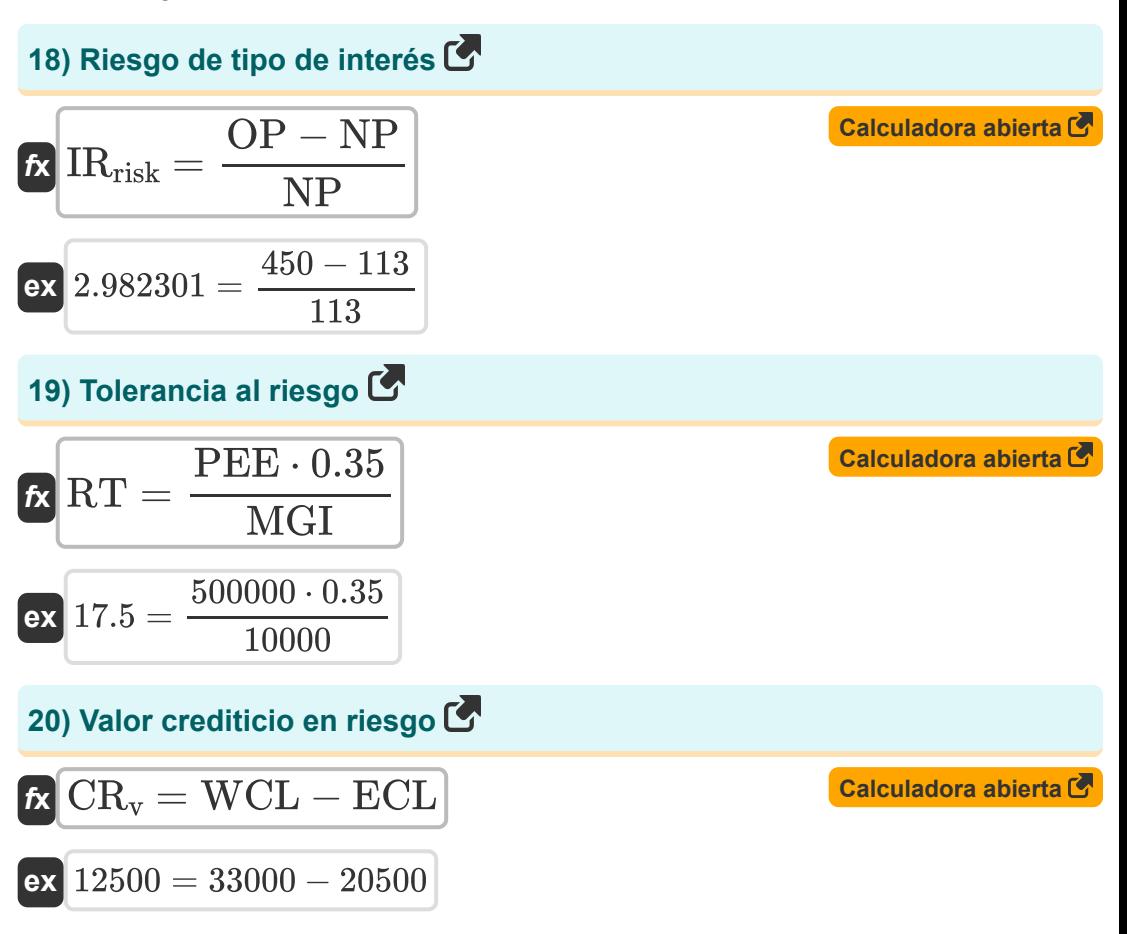

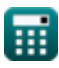

### **Variables utilizadas**

- **AI** Problemas que avanzan
- **AMDD** Reducción máxima promedio
- **ARR** Tasa de retorno promedio
- **BR** Riesgo base
- **CAGR** Tasa compuesta de crecimiento anual
- **CBY** Rendimiento de los bonos corporativos
- **CR** Relación de calma
- **CR<sup>v</sup>** Valor crediticio en riesgo
- **CS<sup>P</sup>** Diferencial de crédito
- **DI** Problemas en declive
- **DRP** Prima de riesgo de incumplimiento
- **e** Gastos
- **EaR** Ganancias en riesgo
- **EC** Capital económico
- **ECL** Pérdida crediticia esperada
- **EEMR** Tasa esperada del mercado de valores
- **el** Pérdida esperada
- **ER** Rentabilidad efectiva
- **FPC** Precio futuro del contrato
- **ifc** Ingresos de capital
- **IRrisk** Riesgo de tipo de interés
- **L** Probabilidad
- **LGD** Pérdida dado el incumplimiento

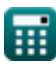

*Risk Management Formulas...* 8/11

- **M<sup>2</sup>** Medida Modigliani-Modigliani  $\bullet$
- **MDD** Reducción máxima
- **MGI** Ingreso Bruto Mensual  $\bullet$
- **MRP** Prima de riesgo del mercado  $\bullet$
- **NP** Nuevo precio  $\bullet$
- **OP** Precio original
- **p** Probabilidad  $\bullet$
- **PCapital** Costo capital
- **PD** Probabilidad de incumplimiento  $\bullet$
- **PEE** Exposición al capital público
- **PI** Índice de dolor
- **PR** Proporción de dolor
- **R** Ganancia
- **Rap** Rendimiento de la cartera ajustada
- **R<sup>f</sup>** Tasa libre de riesgo
- **R<sup>i</sup>** Tasa de interés
- **Rmkt** Rentabilidad de la cartera de mercado  $\bullet$
- **R<sup>p</sup>** Rendimiento esperado de la cartera  $\bullet$
- **Rup/down** Relación alza/baja
- **RAROC** Retorno del capital ajustado al riesgo  $\bullet$
- **RE** Exposición a riesgos  $\bullet$
- **RI** Impacto del riesgo
- **Rr** Índice de recuperación
- **RR** Tarifa de regreso requerida
- **RT** Tolerancia al riesgo

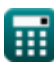

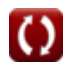

*Risk Management Formulas...* example 2011

- **S** Relación de Sortino
- **SPHA** Precio al contado del activo cubierto
- **SR** Proporción esterlina
- **TBY** Rendimiento de los bonos del Tesoro
- **Vpeak** Valor pico
- **Vtrough** Valor mínimo
- **WCL** Peor pérdida crediticia
- **z** Combinación lineal
- **σ<sub>d</sub>** Desviación estándar de desventaja
- **σ<sup>R</sup>** Riesgo

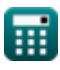

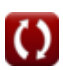

#### **Constantes, funciones, medidas utilizadas**

#### Función: **exp**, exp(Number)

*En una función exponencial, el valor de la función cambia en un factor constante por cada cambio de unidad en la variable independiente.*

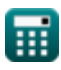

#### **Consulte otras listas de fórmulas**

**Gestión de riesgos Fórmulas**

¡Siéntete libre de COMPARTIR este documento con tus amigos!

#### **PDF Disponible en**

[English](https://www.calculatoratoz.com/PDF/Nodes/12303/Risk-management-Formulas_en.PDF) [Spanish](https://www.calculatoratoz.com/PDF/Nodes/12303/Risk-management-Formulas_es.PDF) [French](https://www.calculatoratoz.com/PDF/Nodes/12303/Risk-management-Formulas_fr.PDF) [German](https://www.calculatoratoz.com/PDF/Nodes/12303/Risk-management-Formulas_de.PDF) [Russian](https://www.calculatoratoz.com/PDF/Nodes/12303/Risk-management-Formulas_ru.PDF) [Italian](https://www.calculatoratoz.com/PDF/Nodes/12303/Risk-management-Formulas_it.PDF) [Portuguese](https://www.calculatoratoz.com/PDF/Nodes/12303/Risk-management-Formulas_pt.PDF) [Polish](https://www.calculatoratoz.com/PDF/Nodes/12303/Risk-management-Formulas_pl.PDF) [Dutch](https://www.calculatoratoz.com/PDF/Nodes/12303/Risk-management-Formulas_nl.PDF)

*4/15/2024 | 10:35:36 AM UTC [Por favor, deje sus comentarios aquí...](https://docs.google.com/forms/d/e/1FAIpQLSf4b4wDgl-KBPJGChMJCxFlqrHvFdmw4Z8WHDP7MoWEdk8QOw/viewform?usp=pp_url&entry.1491156970=Gesti%C3%B3n%20de%20riesgos%20F%C3%B3rmulas)*